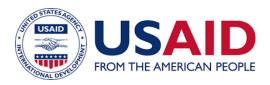

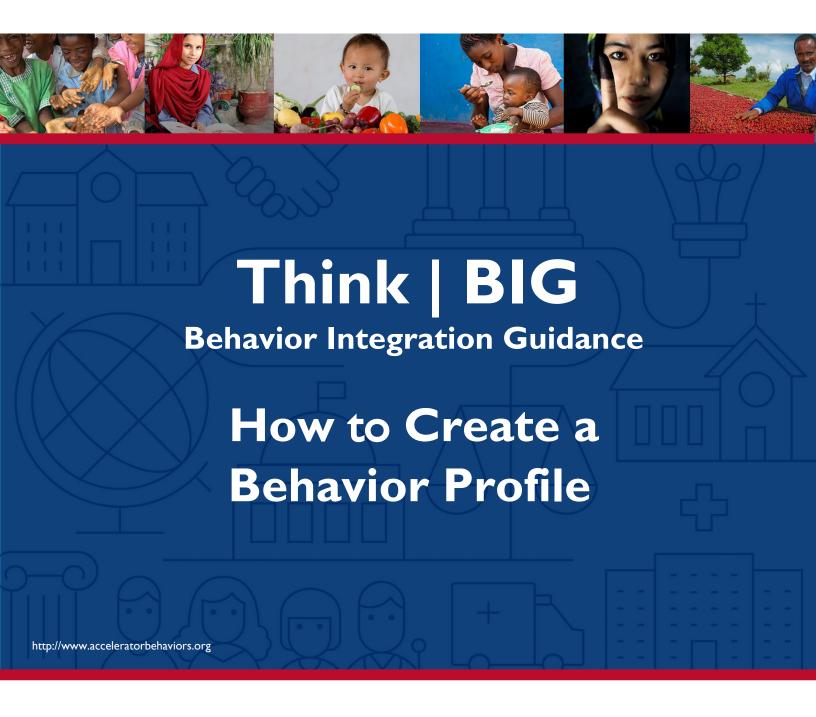

# Welcome! Let's learn how to create a Behavior Profile

In the prioritization step, you identified eight to twelve priority behaviors that will have the greatest impact on your development goal. If you skipped this step, please go back and complete it before starting on your Behavior Profiles. You will not be able to create a Behavior Profile without the behavior first showing on a Priority List.

Now's let's learn now to create a Behavior Profile for each of your priority behaviors.

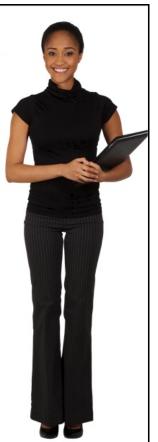

### **Before You Begin**

We recommend completing the following before starting a Behavior Profile:

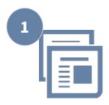

Gather research on the critical factors preventing or supporting the practice of your priority behaviors

Research Templates

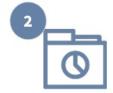

View data related to your priority behaviors

ள் Country Data

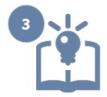

Check out the behavior profile samples and Ideas Library

1 Ideas and Samples

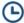

Each Behavior Profile should take about 2 hours to complete, not including desktop research.

Use the <u>Behavior Profile Research</u> <u>Template (Word Document)</u> to guide your research.

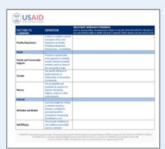

View completed <u>Behavior Profile</u> <u>Research Table (PDF)</u> to serve as an example.

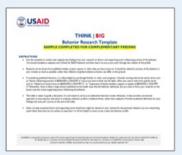

Gather research on the critical factors and supporting actors related to the behavior in your context. A template and completed sample are provided to help guide and organize your findings.

## Review your country's <u>national and</u> <u>subnational data</u>

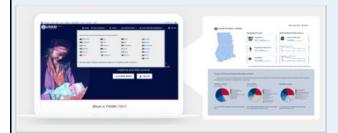

Review the <u>suggested list of indicators</u> with PIRS

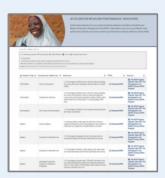

Understanding the data for your country will help you focus on why this priority behavior is important. You can review your country's national and sub-national data for select health and HIV behaviors, along with a suggested list of indicators and Performance Indicator Reference Sheets (PIRS) on this website.

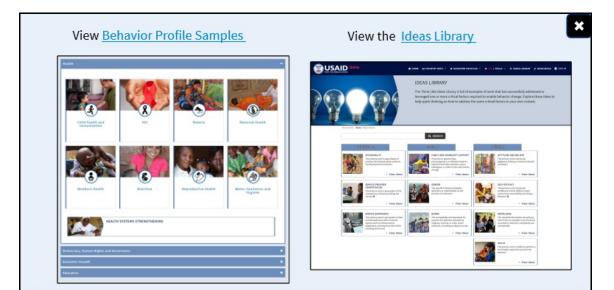

To get an idea of how your finished Behavior Profile will look, visit the Sample Behavior Profiles. Sample Profiles have been created for over 30 behaviors.

You can also visit the Ideas Library, which includes examples of work that has successfully changed one or more factors leading to behavior change. The Ideas Library can also be helpful when you start to detail possible strategies in Part 4.

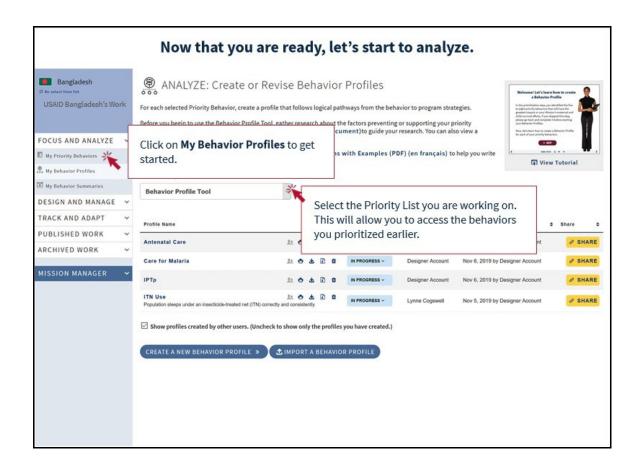

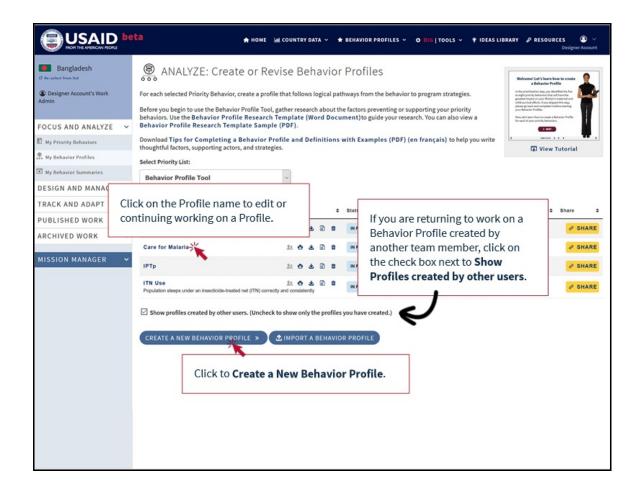

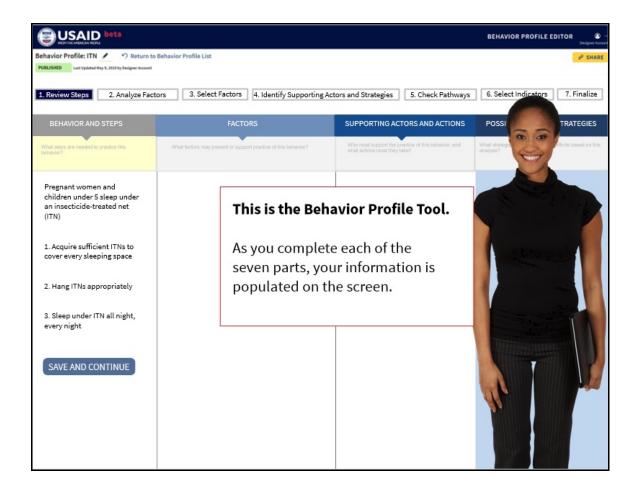

### What is a Behavior Profile?

A Behavior Profile is an analysis of a specific behavior. It identifies the steps needed to practice the behavior, factors preventing or supporting the behavior, potential supporting actors and their actions to enable the behavior, and possible strategies to use. A Behavior Profile allows you to clearly see the logical pathways from the behavior to program strategies.

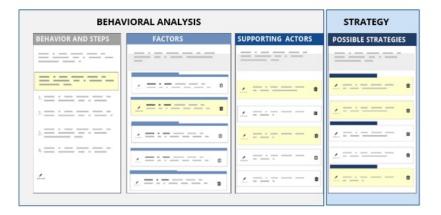

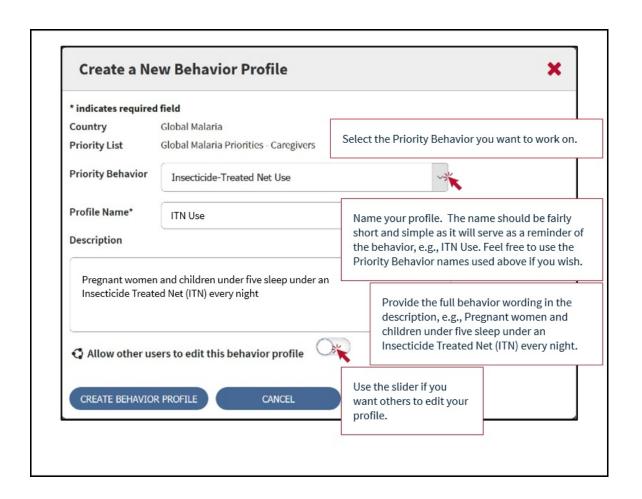

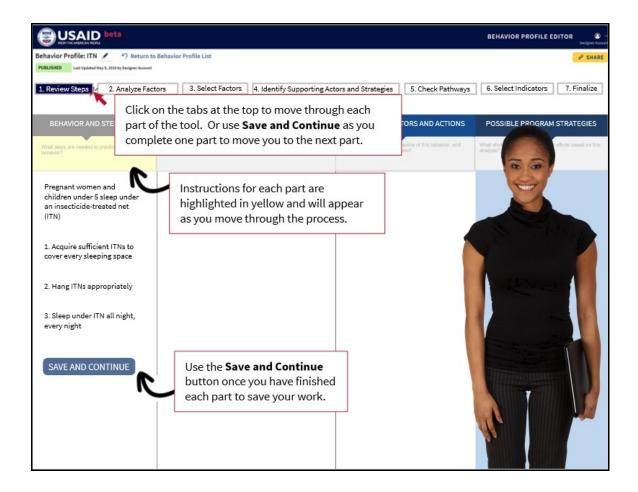

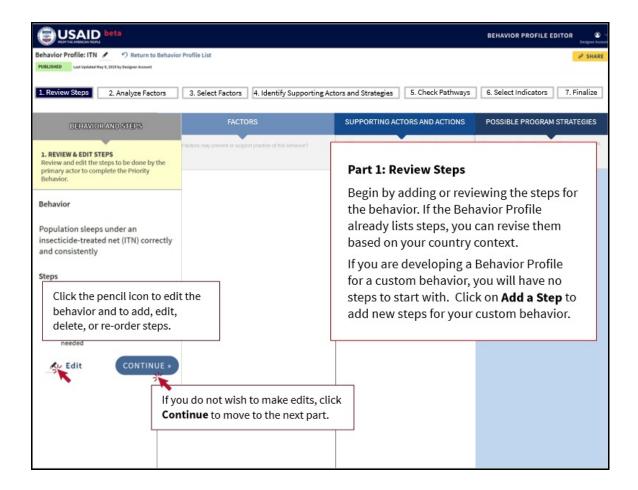

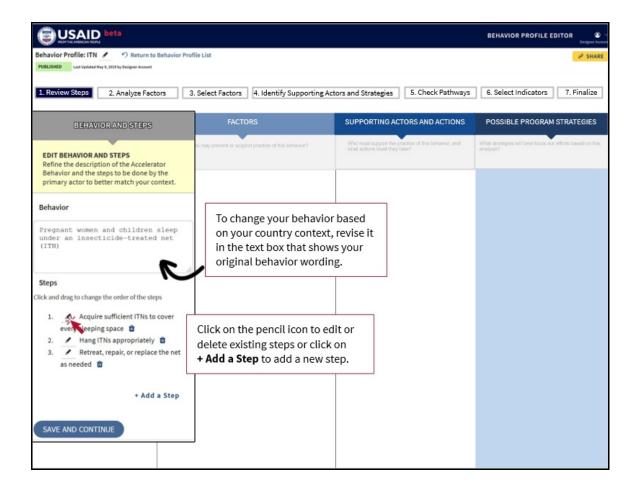

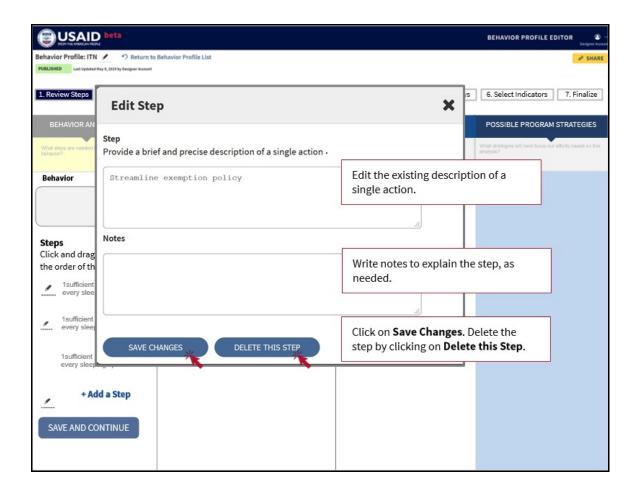

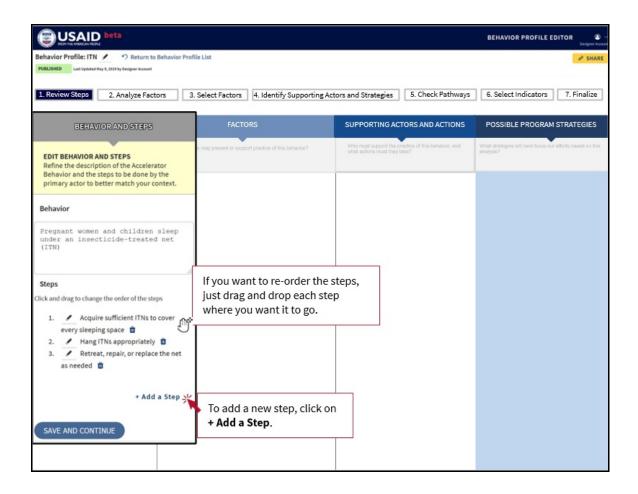

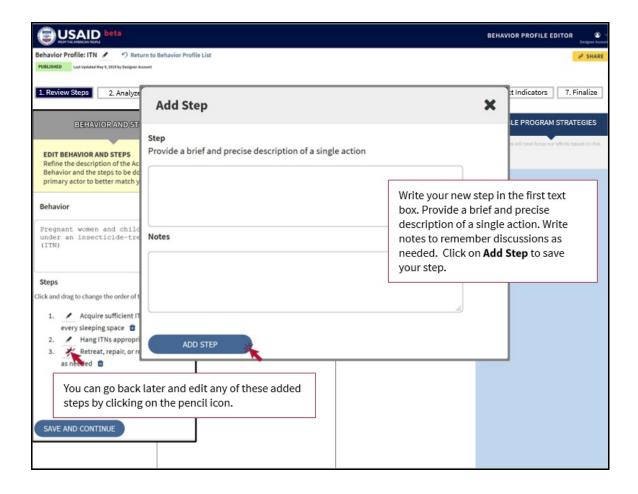

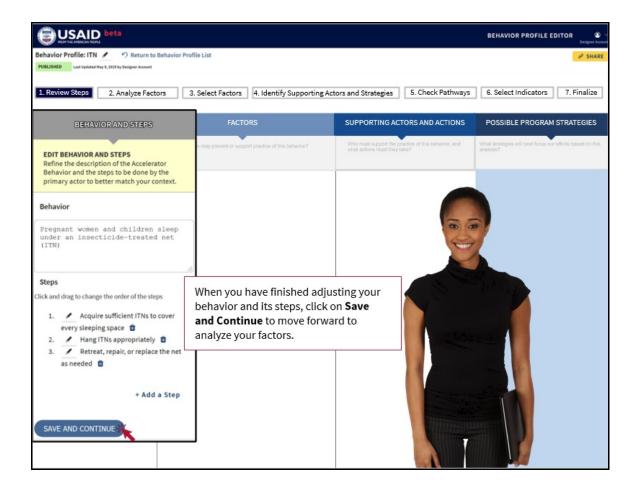

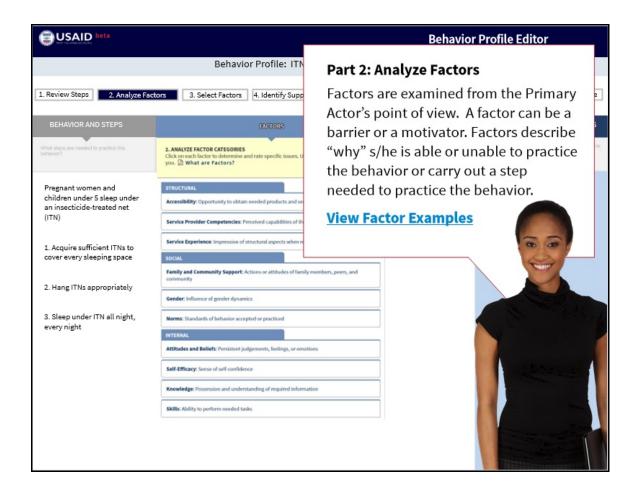

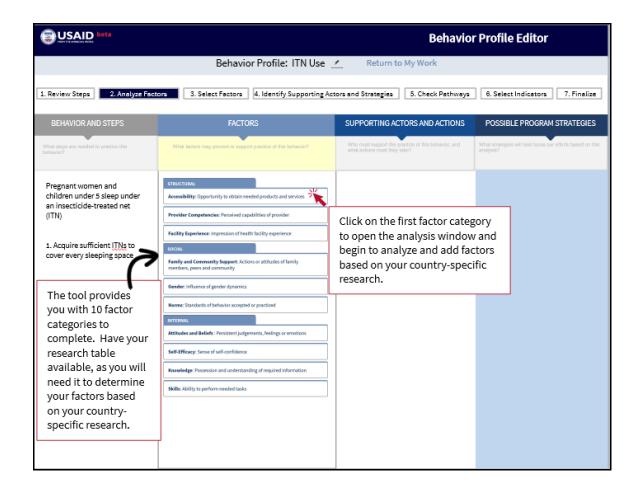

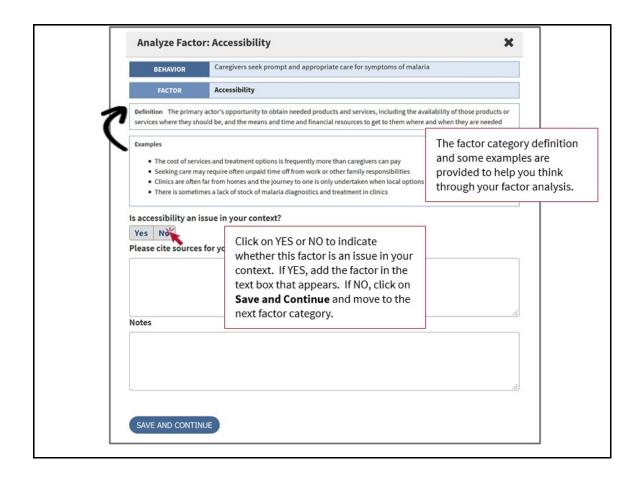

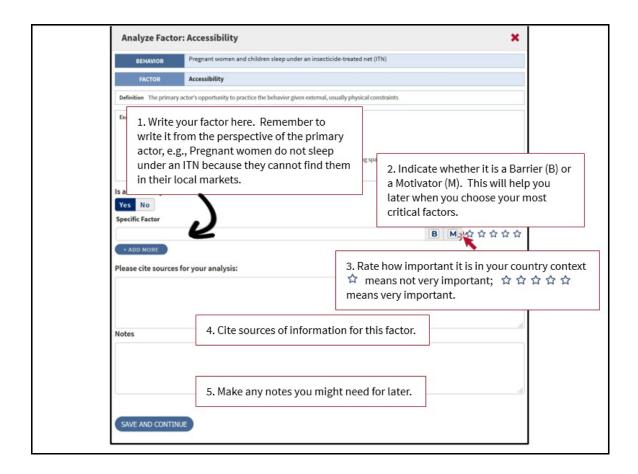

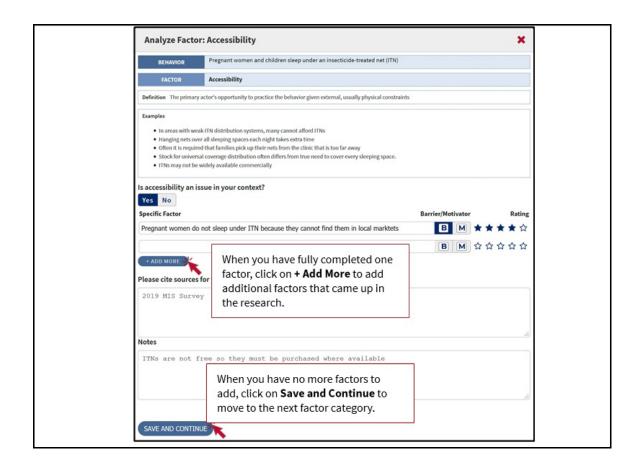

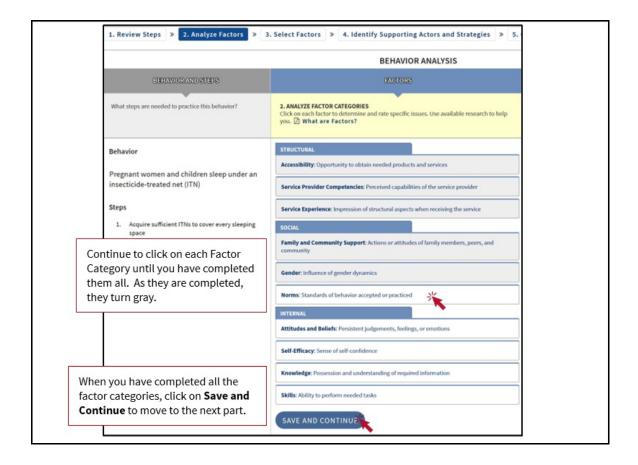

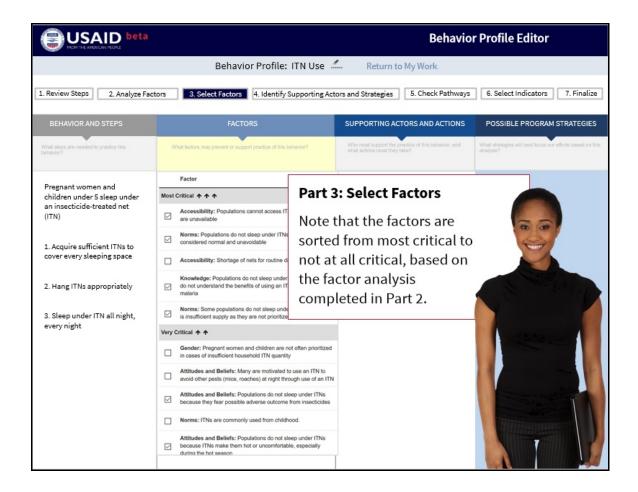

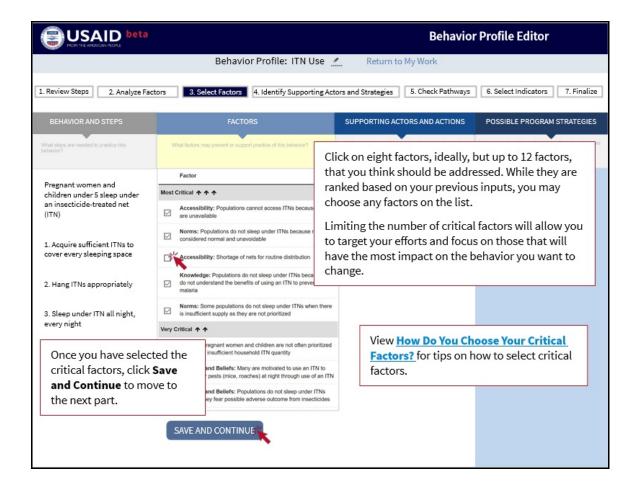

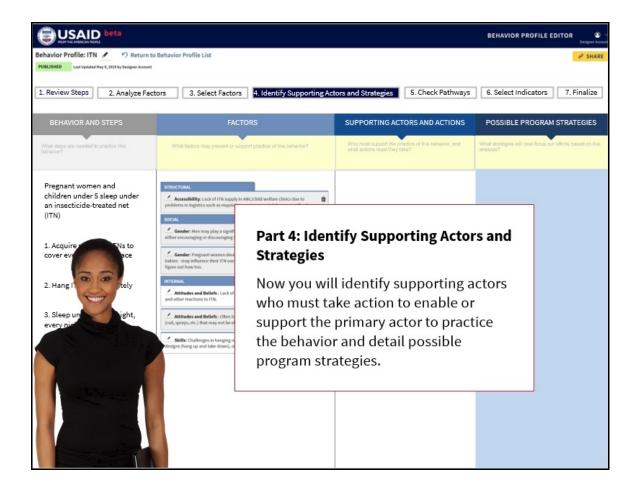

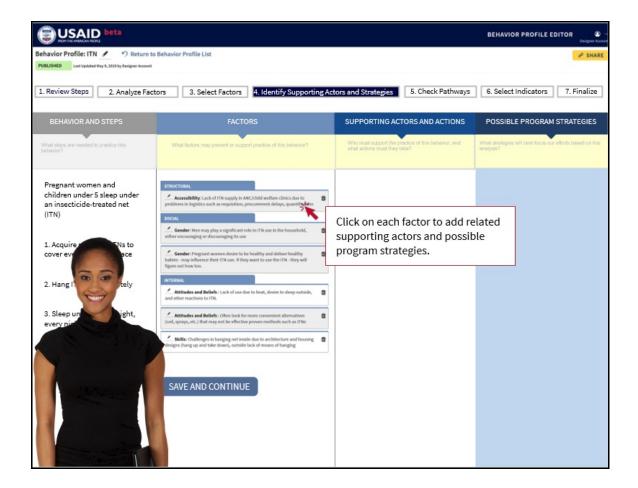

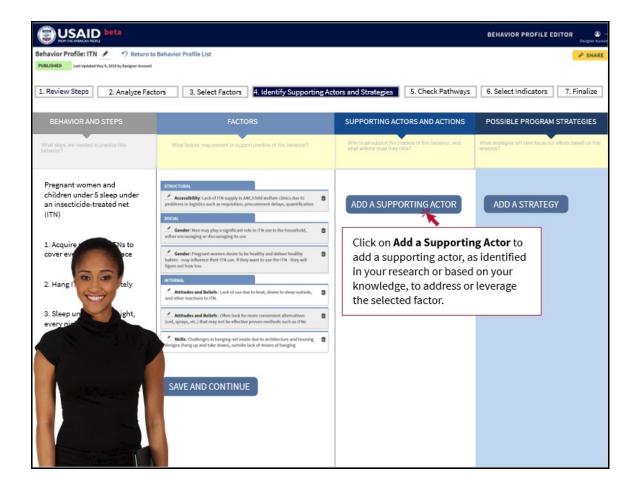

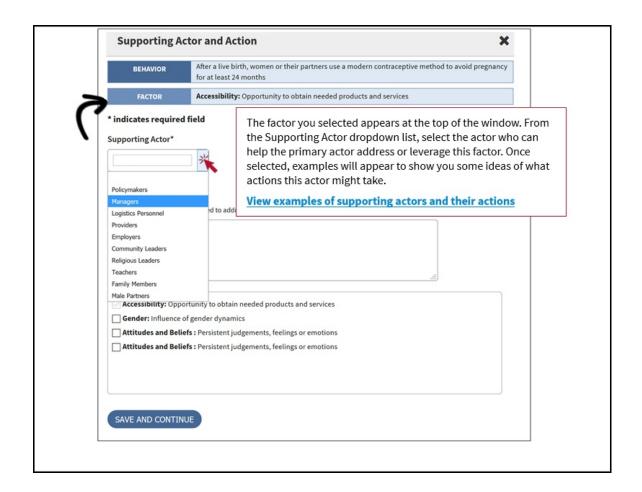

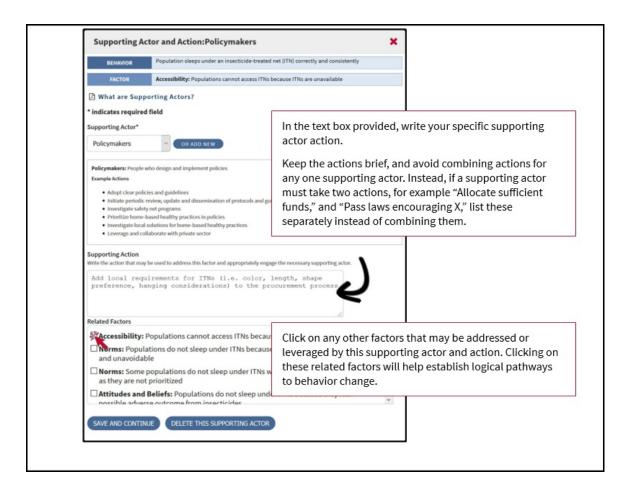

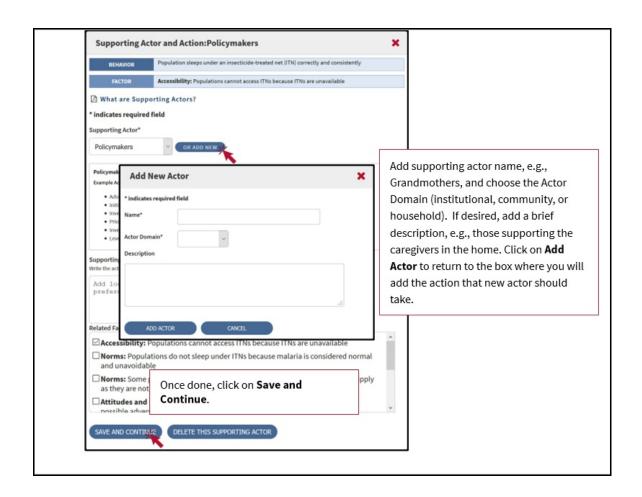

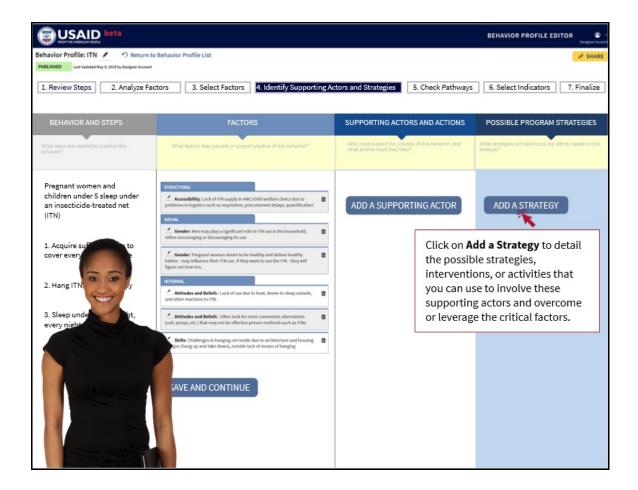

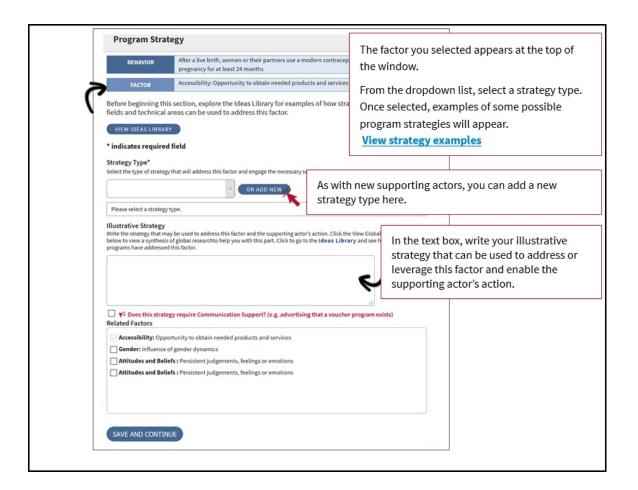

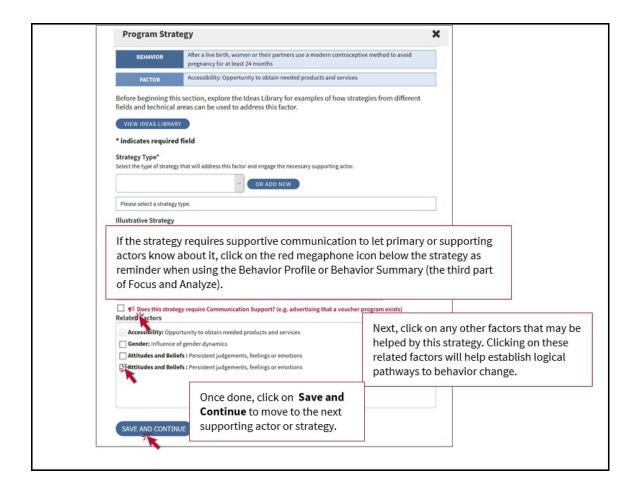

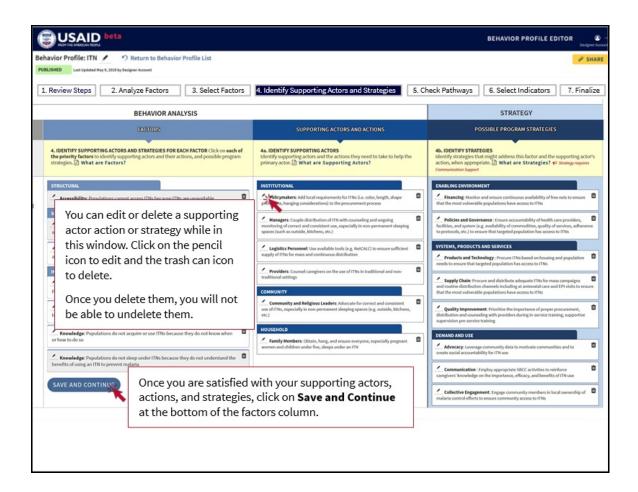

#### Part 5: Check Pathways

This part allows you to reconfirm that you have logical pathways from behavior to strategy. If you find that something is missing or that a pathway does flow as you want it to, you can go back to **Part 4: Identify Supporting Actors and Possible Strategies** to refine the pathway linkages.

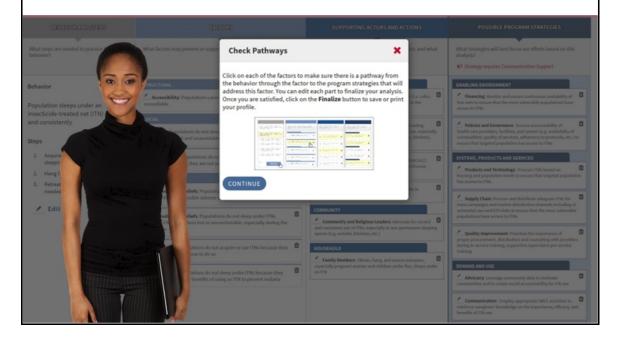

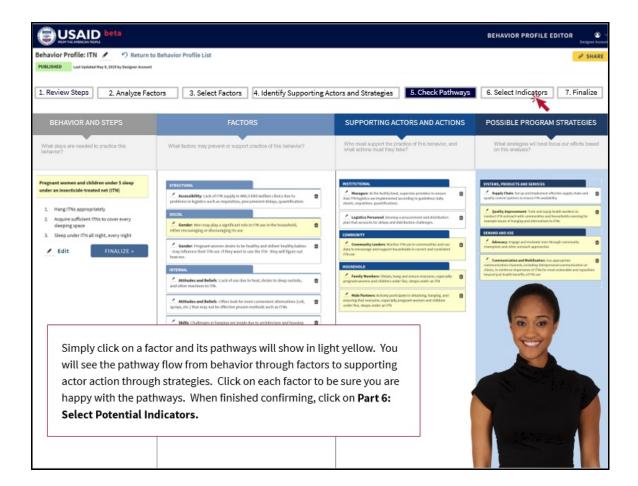

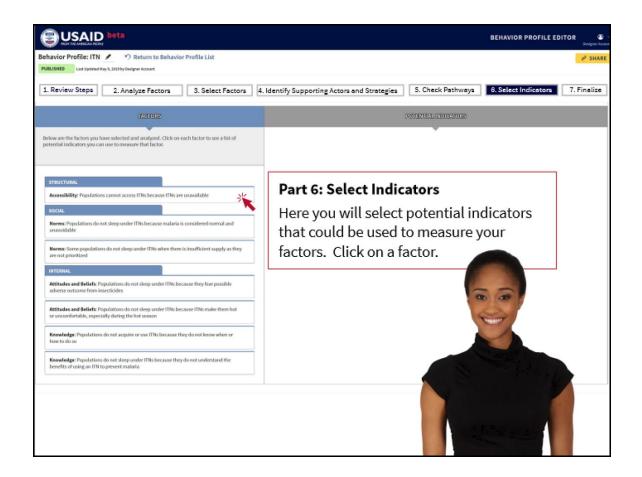

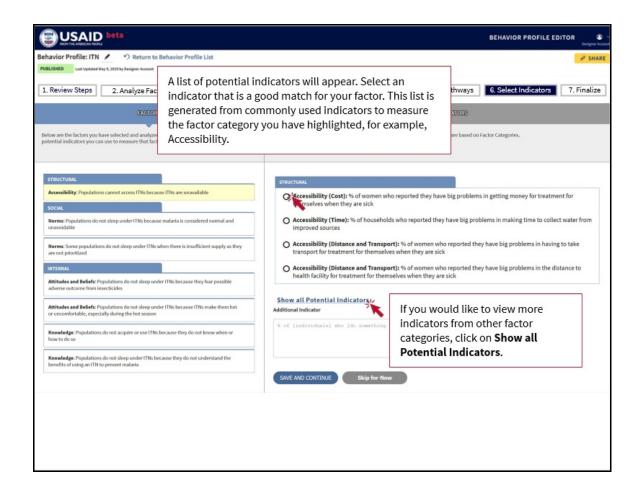

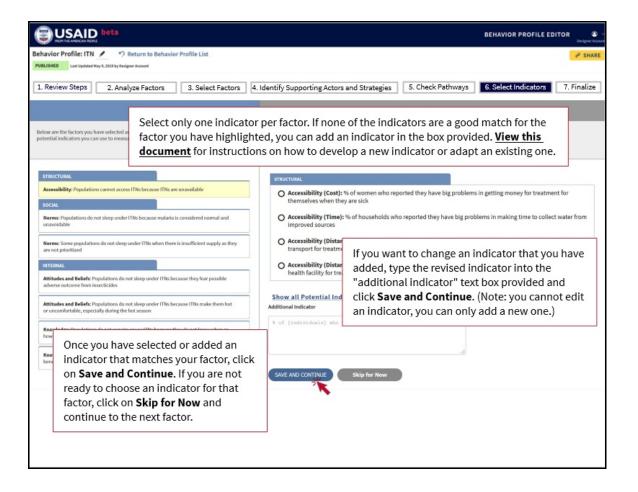

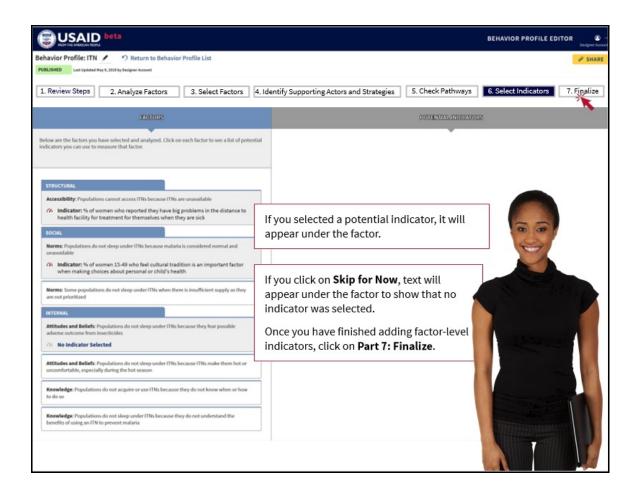

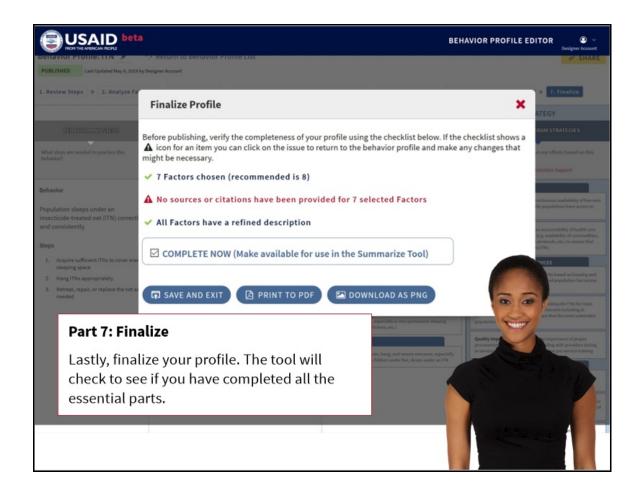

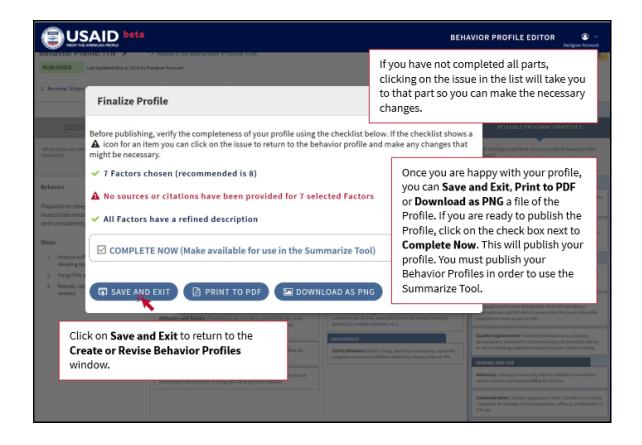

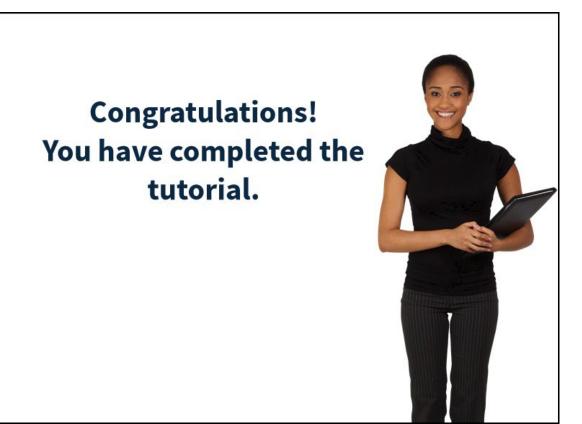